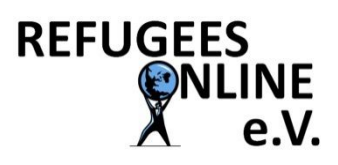

An die ehrenamtlichen Helfer und Helferkreise

Almersweg 10 82205 Gilching

Tel. 08105 3998961 Mail: vw@refugees-online.de Web. www.refugees-online.de

Vorstand: Volker Werbus (1. Vors.) Helga Werbus (2. Vors.)

**Internetzugang für Geflüchtete**

**Wie Sie helfen können – was Sie beachten müssen**

**(mit Bezugnahme auf den 13. Infobrief des StMI)**

Gilching, im Januar 2021

Sehr geehrte Helfer\*innen,

unser Verein kümmert sich um die Bereitstellung von WLAN-Internetzugang in Gemeinschaftsunterkünften für Geflüchtete. Was Anfang 2015 als engagiertes Einzelprojekt in der Erstaufnahme in Fürstenfeldbruck begonnen hat ist zu etwas viel Größerem gewachsen. Dank der Hilfe und Mitarbeit vieler ehrenamtlicher Helfer sind wir mittlerweile in über 160 Einrichtungen aktiv.

Sie möchten auch etwas tun oder suchen den Erfahrungsaustausch mit uns. Das ist schön. Bitte beachten Sie: Wir können Ihnen kein "mundgerechtes" Hilfsprojekt liefern. Sie müssen sich "Ihr" Aufgabengebiet und "Ihr" Projekt suchen. Oder Sie haben vielleicht schon eines. Dann können wir Ihnen mit dem nachstehenden Dokument helfen und ggf. viel Arbeit ersparen.

Mit dem 13. Infobrief des StMI hat sich die Situation bezüglich WLAN in Gemeinschaftsunterkünften deutlich verbessert, so wird die benötigte Infrastruktur in Zukunft durch die jeweilige Unterkunftsverwaltung bereitgestellt werden. Die Ehrenamtlichen müssen sich "nur" noch um den Betrieb und die DSL-Leitung kümmern.

Dazu haben Ihnen auf den nachfolgenden Seiten reichlich "Lesestoff" zusammengestellt. Da wir Ihre technischen Vorkenntnisse nicht kennen, sind wir an vielen Stellen sehr weit ins Detail gegangen. Die von uns vorgeschlagene Lösung wurde über die Jahre ständig verbessert und hat sich in den vielen Projekten bestens bewährt.

Wir wünschen Ihnen bei der Lektüre viel Spaß und freuen uns auf die Zusammenarbeit mit Ihnen.

Es grüßen Sie ganz herzlich,

Helga und Volker Werbus

Vorsitzende des Vereins Refugees Online e.V.

#### **Störerhaftung, WLAN-Hotspot-System, benötigte Infrastruktur**

Der Gesetzgeber hat das Telemedien-Gesetz novelliert und die vorgeschlagenen Änderungen sind am 13.10.2017 in Kraft getreten.

#### http://aspvr.de/offenes-wlan-und-stoererhaftung-die-reform-des-telemediengesetzes-tmg/

Damit entfällt die so genannte "Störerhaftung", bei der Betreiber von WLAN-Diensten für Verstöße Dritter in die Haftung genommen werden können. Internet-Anschlüsse für Asylbewerber-Unterkünfte können nun weitgehend risikolos auch von Helfern bereitgestellt werden. Bislang waren nur die Provider von der Haftung freigestellt, der Gesetzgeber hat nun auch den Anschluss-Inhaber vor kostenpflichtigen Abmahnungen weitgehend befreit. Ausnahmen bestehen nur noch, wenn der Anschlussinhaber "*absichtlich mit einem Nutzer seines Dienstes zusammenarbeitet, um rechtswidrige Handlungen zu begehen*".

Wir setzen in den Unterkünften ein professionelles WLAN-Hotspot-System ein und nutzen den Jugendschutz-Filter der Bundesprüfstelle für jugendgefährdende Medien. Der Einsatz eines Hotspot-Systems hat mehrere Vorteile: Zum einen wird die vorhandene Bandbreite des Anschlusses gerechter auf die Nutzer aufgeteilt, zum anderen kann durch die Ausgabe der individuellen Zugangscodes auch eine Kostenbeteiligung der Nutzer umgesetzt werden.

Gerne stellen wir Ihnen ein solches Hotspot-System zu Selbstkosten zur Verfügung. Wir empfehlen den Einsatz eines solchen Systems ab 20 Bewohnern, bei weniger Bewohnern (z.B. in dezentralen, kleineren Unterkünften) reicht eine entsprechend unseren Hinweisen konfigurierte Fritzbox. (siehe Abschnitt "Konfiguration der Fritzbox")

Um eine Unterkunft mit WLAN auszurüsten müssen in der Regel mehrere Access Points aufgestellt werden. Diese Access Points werden über ein LAN miteinander verbunden. Da in den Unterkünften meist kein solches LAN vorhanden ist, muss es aufgebaut werden. Der Aufbau kann von den Unterkunftsverwaltungen finanziert werden und die Verwaltung kann entsprechende Fachfirmen damit beauftragen. Sprechen Sie bitte die Unterkunftsverwaltung "Ihrer" Unterkunft darauf an.

Die Verwaltung kann sich bei uns melden, wir unterstützen gerne die Planung und machen Vorschläge zur benötigten Infrastruktur. Dazu ist unser Büro werktags von 9-13 und 14-17 Uhr unter der Telefonnummer 08105 / 3998961 oder per E-Mail an fw@refugees-online.de erreichbar.

Wir benötigen dann immer mindestens folgende Unterlagen:

- Grundrissplan der Unterkunft (oftmals reicht auch ein Foto des Fluchtwegeplans)
- Angaben über die Beschaffenheit der Unterkunft (Bauweise)
- Angaben zu den Bereichen in der Unterkunft die mit WLAN abgedeckt werden sollen
- Kontaktdaten der beauftragten Fachfirma
- Genaue Postanschrift der Unterkunft (für die Breitband-Verfügbarkeitsprüfung)

#### **Wie funktioniert das WLAN-Hotspot-System?**

Wir nutzen Systeme auf der Basis der Open-Source-Software PFSense (www.pfsense.org) Diese Software ist bewährt, extrem stabil und lässt sich durch den Einsatz auf verschiedenen Hardware-Plattformen sehr gut skalieren.

Wir haben für verschieden große Unterkünfte Standard-Kombinationen ausgearbeitet, die alle nach dem nachfolgend beschriebenen Prinzip arbeiten:

Nutzer, die sich mit dem WLAN verbinden und ins Internet gehen wollen, werden zunächst auf eine Portalseite umgeleitet. Dort muss ein so genannter Vouchercode eingegeben werden und dann wird der Internetzugang freigeschaltet.

Sie bekommen von uns zusammen mit dem System PDF-Dateien mit Vouchercodes. Diese sind durchnummeriert und werden nach Bedarf ausgedruckt und den Nutzern ausgehändigt. Notieren Sie in jedem Fall die laufende Nummer des Vouchers und den Namen des Nutzers in einer Ausgabeliste und händigen Sie die (in verschiedenen Sprachen verfügbare) Erklärung aus. Mit dem Vouchercode können sich die Nutzer einloggen und den Internetservice nutzen.

Damit niemand unnötig Kapazität blockieren kann, erfolgt nach 2 Stunden Inaktivität automatisch ein Logout. Daher ist ein explizites Ausloggen nicht notwendig. Der Nutzer kann sich natürlich wieder neu einloggen.

Die Voucher gelten für 30 Tage und sind nach Ablauf dieser Zeit gesperrt. Der Nutzer muss sich dann einen neuen Code holen. Sollten Sie eine andere Gültigkeitsdauer wünschen, sagen Sie uns das bitte. Das System protokolliert jeden Login- und Logout-Vorgang mit IP-Adresse, Vouchercode und MAC-Adresse des Geräts. Das Surfverhalten wird **nicht** protokolliert. Die Protokolle werden lokal auf dem System gespeichert und zusätzlich auf einen unserer Server kopiert.

Je nach verfügbarer Bandbreite kann man die jedem einzelnen Nutzer zugewiesene Bandbreite begrenzen und eine gleichmäßige Verteilung auf alle Nutzer sicherstellen. Erfahrungsgemäß muss man dies nur bei Leitungen mit 16 Mbit/s oder weniger einrichten. Schnelle VDSL-Anschlüsse oder Kabel-Internet haben meist ausreichend Bandbreite, so dass auf eine Begrenzung verzichtet werden kann.

Bei der Aufstellung des Systems ist es wichtig, dass die zentralen Komponenten (Fritzbox, Hotspot-System) für die Nutzer nicht zugänglich sind, also entweder in einem abschließbaren Schrank oder einem abschließbaren Raum aufgestellt sind.

#### **Welche Systeme für welche Nutzeranzahl?**

Für Unterkünfte mit nur wenigen Bewohnern reicht es aus, eine verschlüsselte Fritzbox aufzustellen und statt des Vouchercodes den WLAN-Schlüssel herauszugeben. Bei Bedarf kann man diesen monatlich ändern und so Missbrauch durch unbefugte Weitergabe des WLAN-Schlüssels vermeiden oder zumindest erschweren.

Für Unterkünfte zwischen 20 und 100 Nutzern reicht eine kleine Alix-Box mit integriertem WLAN oder einigen wenigen Access Points aus. Das Gerät trägt die Bezeichnung **Alix2D13** und kann bei uns fertig konfiguriert für rund 200 Euro erworben werden. Um Kosten zu sparen erwerben wir immer

wieder mal gebrauchte Geräte oder kaufen Restposten. Diesen Kostenvorteil geben wir an die Helfer weiter. Falls Sie die Alix-Box lieber selber zusammenbauen und konfigurieren wollen geben wir Ihnen gerne die Stückliste und die Bezugsquelle.

Für Unterkünfte mit mehr als 100 Nutzern empfehlen wir den Einsatz einer leistungsfähigeren Box, der **APU1D4**, oder eines Servers. Da es hier sehr viele unterschiedliche Geräte gibt, müssen wir von Fall zu Fall schauen welche Hardware verfügbar ist. Bislang haben wir Panel-PCs von AAEON und AFL sowie 19"-Pyramid-Server im Einsatz.

Internet Fritzbox Hotspot-System Access-Point-Infrastruktur

Das Hotspot-System wird immer nach folgendem Schema angeschlossen:

Die Alix- oder APU-Boxen haben keinerlei bewegte Teile und können problemlos auch in einem geschlossenen Schrank ohne Lüftung aufgestellt werden. Die Leistungsaufnahme liegt bei wenigen Watt und die Geräte entwickeln nur ganz wenig Wärme.

#### **Access Points**

Nach den Angaben im 13. Infobrief sollen in Zukunft auch die Access Points von den Unterkunftsverwaltungen bereitgestellt werden, mindestens aber eine strukturierte Verkabelung.

Sollten die Access Points nicht bereitgestellt werden empfehlen wir aus Kostengründen den Einsatz von gebrauchten Access Points die Sie für wenig Geld zu Selbstkosten bei uns beziehen können. Wir setzen gebrauchte Dual-Band Access Points ein, hier haben sich die Ruckus-Geräte der 73er-Serie im Einsatz bewährt.

In Unterkünften, in denen viele Access Points benötigt werden (z.B. in Container-Wohnanlagen) kann man auf preiswertere Access Points ausweichen. Wir setzen zumeist zum Access Point umkonfigurierte WLAN-Router ein. Diese haben einen eingebauten LAN-Switch und lassen sich ohne großen Aufwand kaskadieren.

#### **Betrieb und Wartung**

Die Geräte sind allesamt fernüberwacht und auch aus der Ferne wartbar. Falls mal vor Ort eingegriffen werden muss beschränkt sich das meist auf einen "Power-On-Reset", also das simple Ziehen und wieder Einstecken des Strom-Anschlusskabels.

Der Status der Geräte ist bequem im Internet abrufbar, die entsprechende Webseite für "ihre" Unterkunft richten wir Ihnen gerne ein.

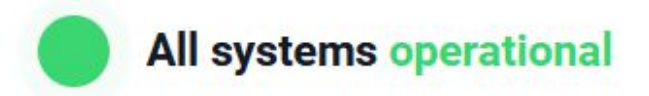

### **Services**

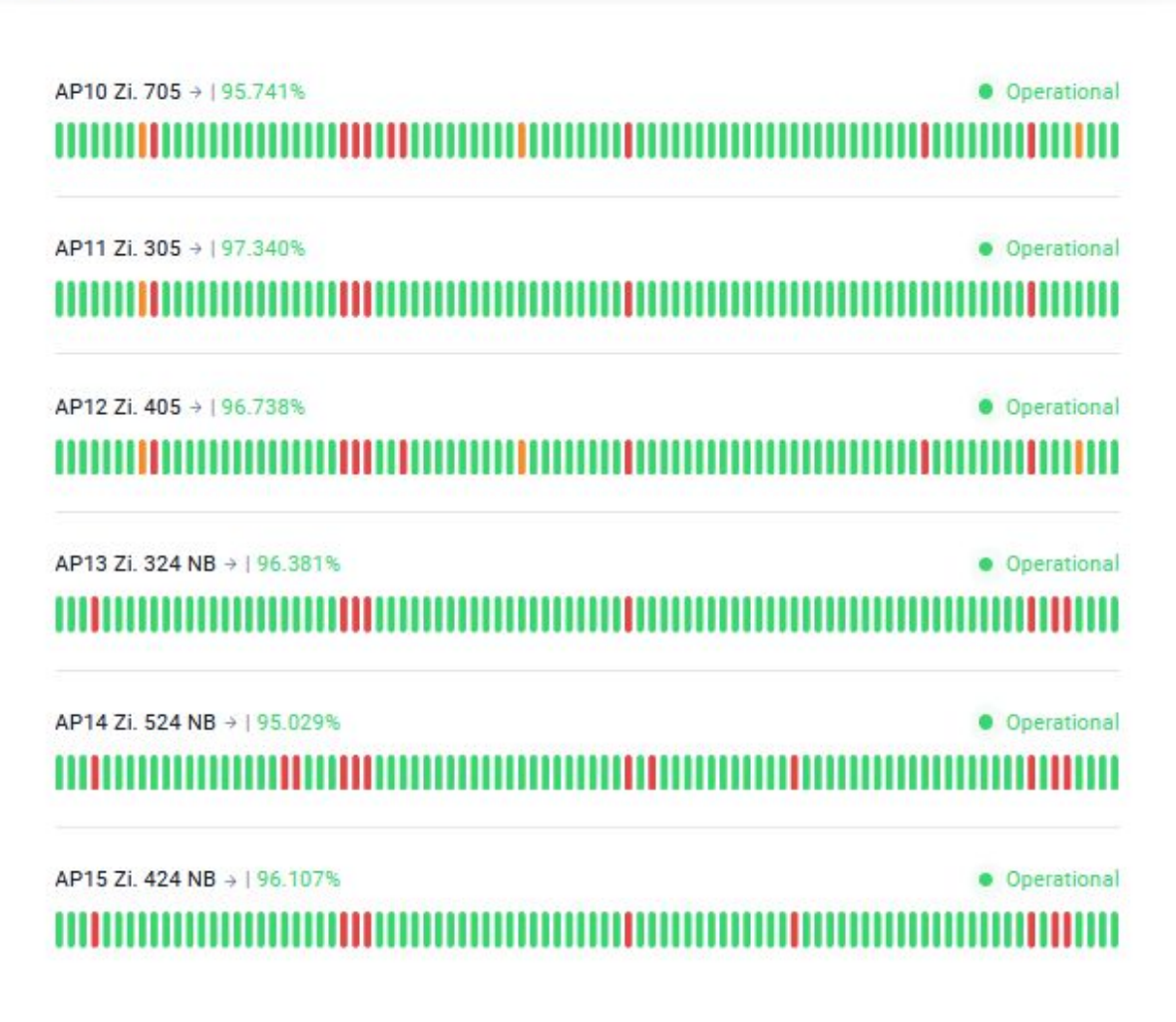

#### **Ein paar Gedanken zu Vouchercodes und Internetleitungen**

Die Vouchercodes sind kostenlos, wir liefern Ihnen als "Erstausstattung" 1.000 Stück mit. Sie können immer wieder bei uns nachbestellen, auch die Nachbestellungen sind kostenlos.

Einige Helferkreise "verkaufen" die Vouchercodes an die Nutzer und decken so die Kosten der Internetleitung. Das ist ok, solange niemand etwas daran verdient. Als gemeinnütziger Verein müssen wir darauf achten. Sollten wir feststellen dass unsere Systeme missbräuchlich zu gewerblichen Zwecken genutzt werden, beenden wir die Zusammenarbeit mit dem jeweiligen Helferkreis mit sofortiger Wirkung und behalten uns vor, die von uns gelieferten Voucher im System zu löschen und damit ungültig zu machen.

Die WLAN-Kennung ist standardmäßig "RefugeesOnline". Da sich auch alle Anleitungen darauf beziehen würden wir das ungern ändern. Das führt sonst nur zu Verwirrung bei den Nutzern oder zu Mehrarbeit bei uns, wenn wir dann für diese Fälle sozusagen eine eigene Dokumentation anfertigen müssten.

Die Internetleitung sollte der Helferkreis stellen. Grundsätzlich geht jeder Provider, klären Sie aber bei der Bestellung ab, ob eine Mehrfachnutzung zulässig ist. Wir hatten bisher noch keine Probleme, wir arbeiten vorwiegend mit 1&1 und M-Net zusammen.

Achten Sie bitte auf möglichst kurze Vertragslaufzeiten. Falls mal eine Unterkunft geschlossen wird (das hatten wir schon mehrfach) bleibt man dann nicht auf einem nutzlosen Vertrag sitzen.

### **Projektablauf**

Ein typischer Projektablauf sieht folgendermaßen aus:

Der Helferkreis wendet sich an die Unterkunftsverwaltung und bittet um Einrichtung der WLAN-Infrastruktur. Dabei können wir gerne unterstützen, viele Bezirksregierungen und Landratsämter kennen uns bereits gut. Dann werden uns folgende Daten übermittelt:

- Genaue Anschrift der Unterkunft
- Lage des Telefonanschlusses im Gebäude
- Erwartete Anzahl der Nutzer
- Beschreibung der baulichen Gegebenheiten (Bauweise, Grundriss-Skizze)
- Ggf. vorhandene Infrastruktur (LAN, Telefonkabel etc.)

Wir machen dann eine Planung und einen Vorschlag für die einzurichtende Infrastruktur. Dann kann die Unterkunftsverwaltung entscheiden ob das umgesetzt werden soll. Das Hotspot-System (und ggf. auch Access Points) liefern wir anschlussfertig per Post zusammen mit einer Anleitung zum Anschließen der Geräte. In Einzelfällen kommen wir auch mit einem Techniker vorbei und helfen mit.

Wir stellen unsere Selbstkosten für die Hardware an den Helferkreis in Rechnung. Unsere Arbeit (Planung, Beschaffung und Konfiguration der Hardware, Fernwartung, etc.) erbringen wir ehrenamtlich.

#### **Kommunikation mit den Bewohnern**

Wir haben in den meisten Unterkünften ein "elektronisches Schwarzes Brett" eingerichtet, das ist eine Webseite auf die jeder Nutzer nach dem Einloggen weitergeleitet wird. Die Seite ist ganz einfach zu administrieren, das geht online über das Internet und alle Aktualisierungen erscheinen nach wenigen Sekunden in der Unterkunft.

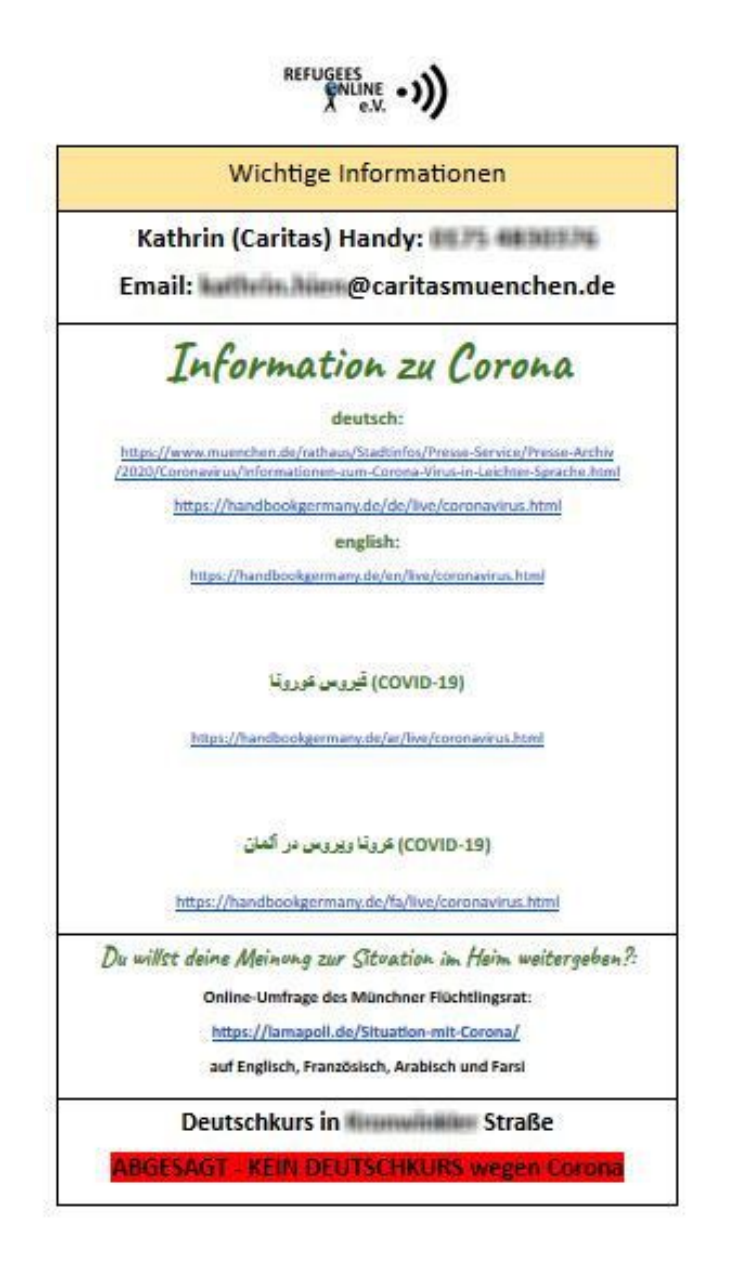

#### **Kommunikation mit uns**

Alle Vereinsmitglieder stehen noch im Berufsleben und arbeiten in Ihrer Freizeit für den Verein. Unser bevorzugter Kommunikationsweg ist daher **E-Mail.**

Von Januar bis März 2021 haben wir einen hauptamtlichen WLAN-Koordinator eingestellt, der ist an jedem Werktag von 9-13 und 14-17 Uhr telefonisch unter 08105 3998961 oder per E-Mail an fw@refugees-online.de erreichbar. Falls man uns die beantragte Förderung hauptamtlicher Stellen genehmigt können wir diesen Service natürlich auch über März 2021 hinaus anbieten.

#### **Weitere Informationen**

Neben unserer Webseite www.refugees-online.de pflegen wir auch ein kleines "Tagebuch" auf Facebook. Besuchen Sie uns doch mal dort: www.facebook.com/refugeesonline

## Programmierung einer Fritz!Box für Hotspot‐Systeme

Damit das von uns zur Verfügung gestellte Hotspot‐System funktioniert und auch von uns über das Internet gewartet werden kann sind einige Einstellungen nötig. Diese Einstellungen zeigen wir Ihnen nachstehend beispielhaft.

Wichtig: Lassen Sie alle Einstellungen der Fritzbox bitte zunächst auf den werksseitig vorein‐ gestellten Werten. Die betrifft insbesondere die IP‐Einstellungen für das Heimnetz.

Bevor Sie mit der Programmierung beginnen, stellen Sie die Fritzbox bitte auf "Erweiterte Ansicht". Klicken Sie dazu oben rechts auf Ihren Anmeldename, es öffnet sich folgendes Fenster:

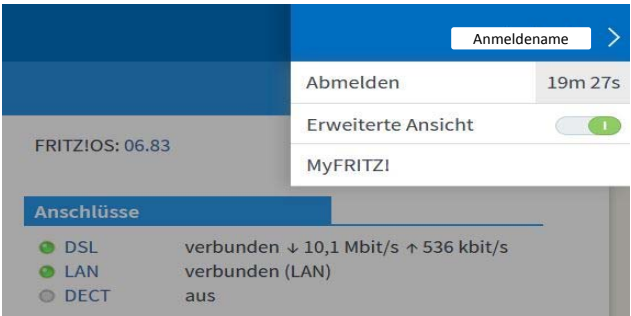

Richten Sie bitte einen neuen bzw. zusätzlichen Fritzbox‐Benutzer ein. Dazu sind 3 Angaben nötig: Ein Benutzername (frei wählbar), eine E‐Mail‐Adresse (bitte vw@refugees‐online.de eintragen) und ein Passwort. Das Passwort ist frei wählbar. Teilen Sie uns das Passwort bitte mit – wir benötigen es für den Fernzugriff auf Ihre Fritzbox.

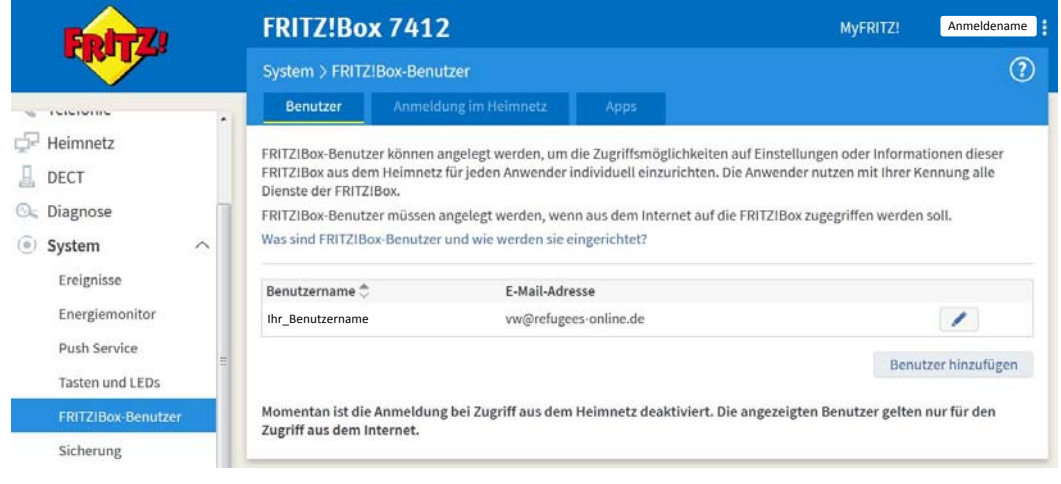

Ändern Sie den https‐Port für die Fernwartung der Fritzbox auf 455 (der Standard‐ Port 443 wird für das Hotspot‐System genutzt) und geben Sie die Fernwartung frei.

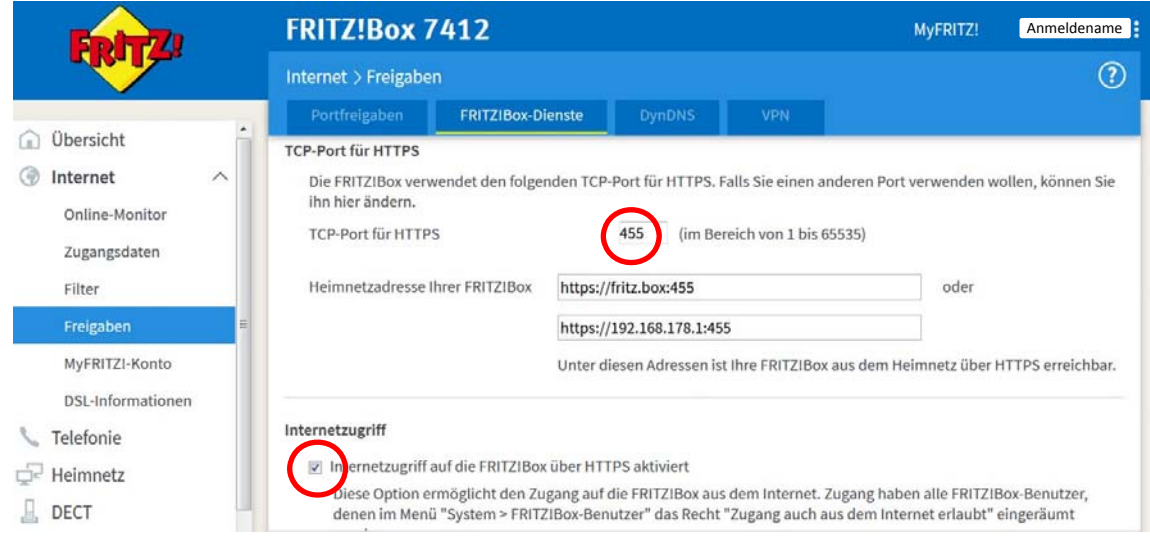

Damit die Fritzbox bei wechselnden IP‐Adressen des Anbieters zuverlässig erreichbar ist, richten Sie bitte einen DynDNS‐Account ein. Wir empfehlen den kostenlosen Dienst von www.spdyn.de. Tragen Sie Ihren Account entsprechend ein und teilen uns die Domain mit. Gerne bereiten wir Ihnen auch einen DynDNS‐Account vor, fragen Sie uns bitte danach.

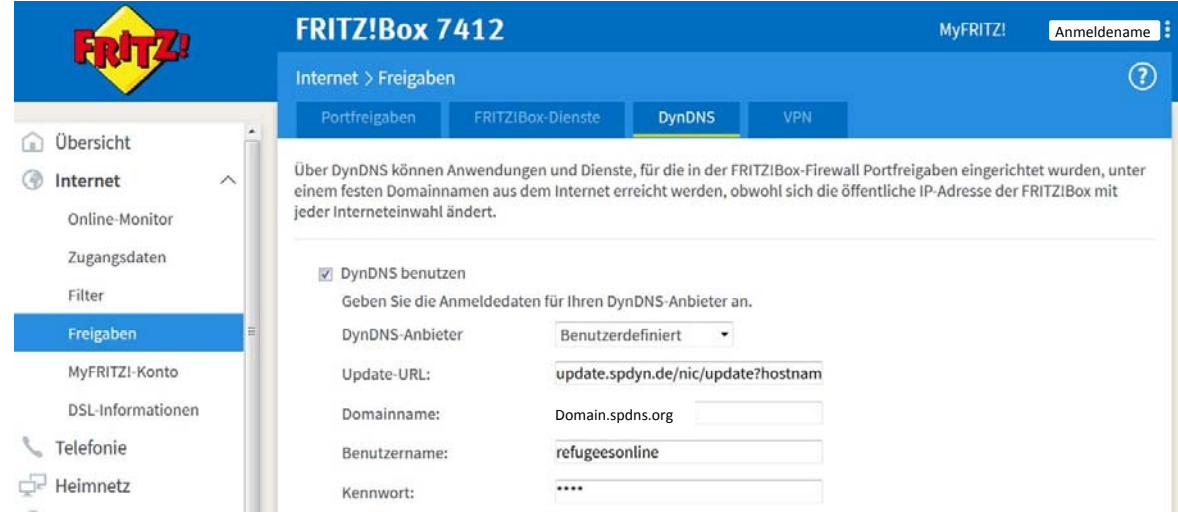

Um File‐Sharing‐Dienste zu sperren und den Jugendschutz‐Filter zu aktivieren bearbeiten Sie bitte das unter "Filter" Profil "Standard" und aktivieren die Seiten-Filterung. Dazu bitte auf das Bleistift‐Symbol links neben dem roten X am rechten Rand der Zeile mit dem Standard‐ Profil klicken.

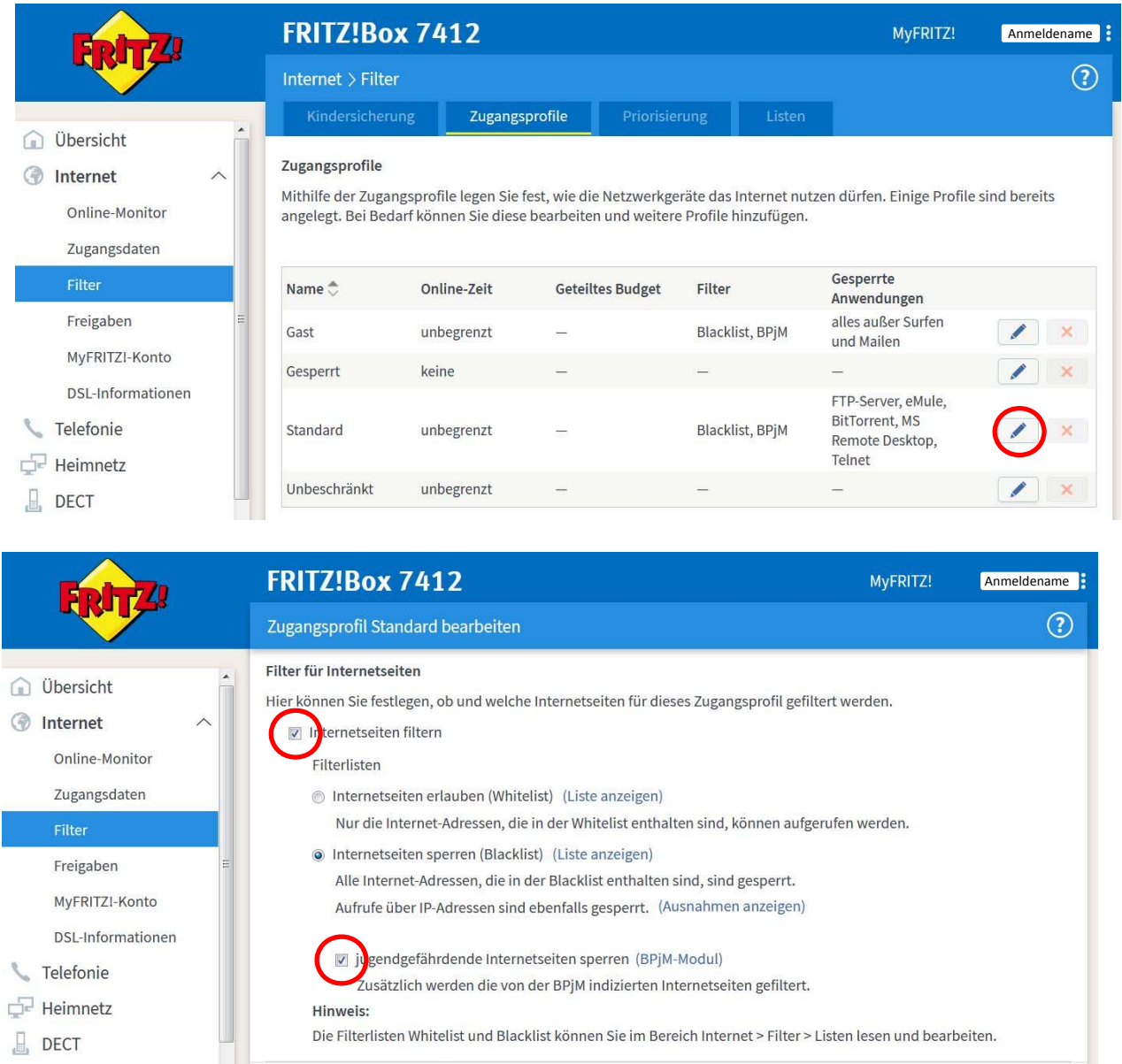

Tragen Sie die zu sperrenden Dienste aus dem Drop‐Down‐Menü ein. Lassen Sie die Dienste HTTP‐Server und SSH bitte ungesperrt!

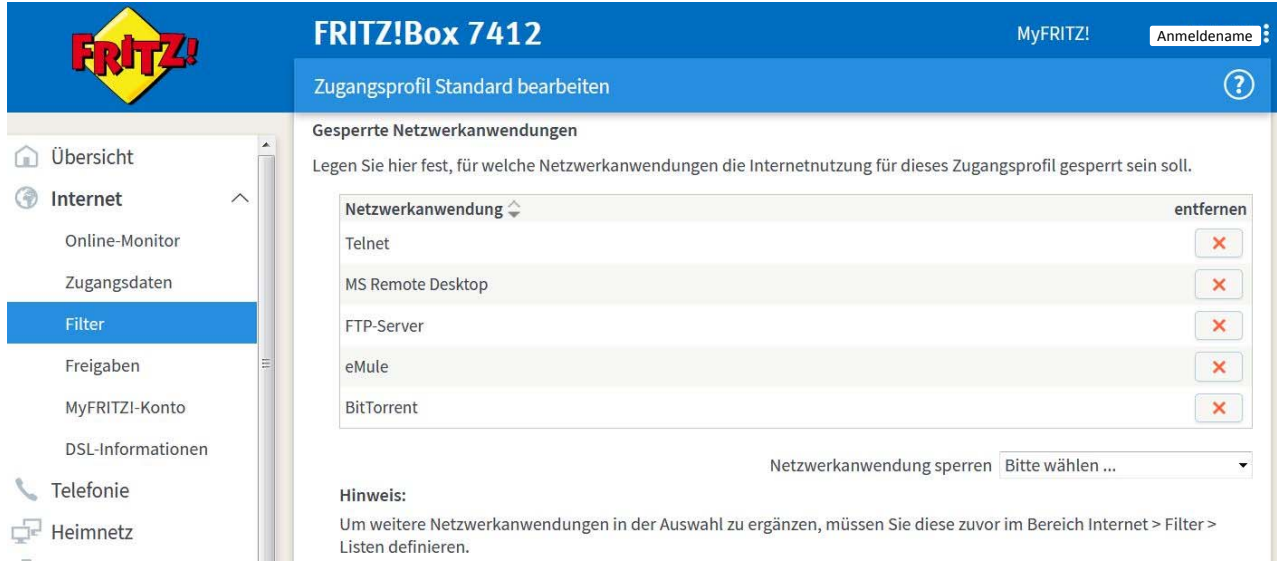

Tragen Sie bitte die im Bild unten angegebenen Portweiterleitungen für die Fernwartung ein. Die Ports müssen auf die IP‐Adresse 192.168.178.2 weitergeleitet werden:

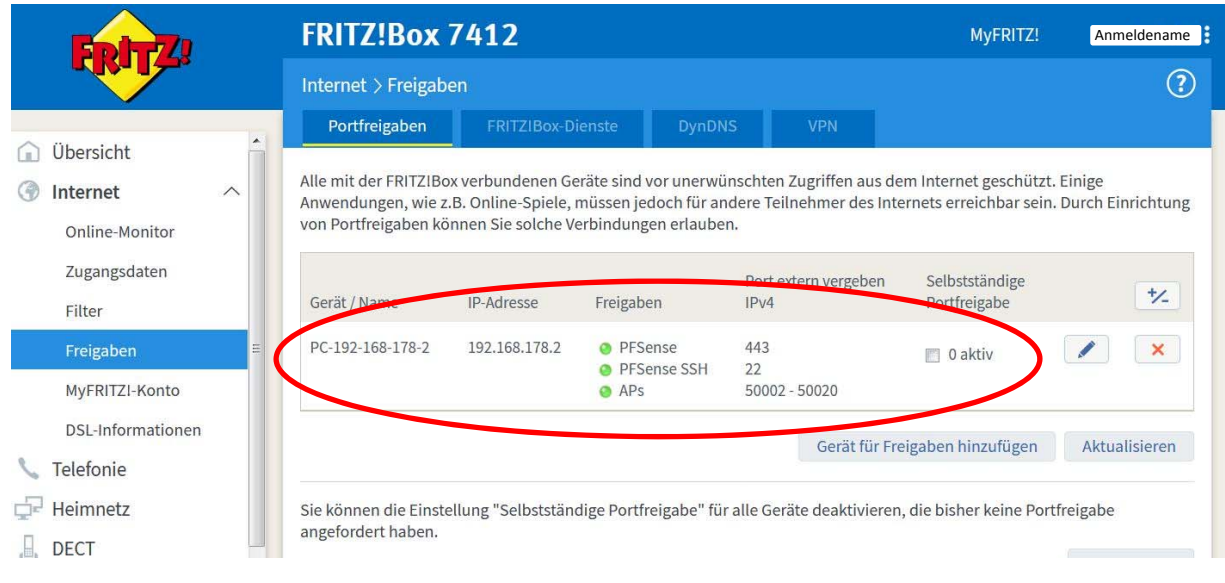

Sofern der verschlüsselte WLAN‐Zugang zur Fritzbox nicht benötigt wird, schalten Sie WLAN aus.

Richten Sie den oder die am Hotspot angeschlossenen Access Point so ein, dass er/sie entweder eine feste IP‐Adresse zwischen 192.168.99.2 und 192.168.99.19 bekommt/bekommen oder die Adresse(n) über DHCP bezieht.

Ändern Sie die SSID des Access Points auf "RefugeesOnline" und lassen Sie diesen Zugang **unverschlüsselt.** Das ist zulässig, weil der Zugang ohnehin nur mit gültigem Vouchercode möglich ist. Viele Geräte können sich bei unverschlüsseltem Zugang meist schneller verbinden und Ihre Nutzer müssen nicht noch zusätzlich zum Vouchercode einen WLAN‐Key eingeben.

Gerne sind wir Ihnen bei der Programmierung der Fritzbox oder des Access Point behilflich.

Wir setzen meist gebrauchte Access Points ein.

Auch ein "alter" WLAN-Router kann zum Access Point umfunktioniert werden.

Wichtig ist hier nur, dass der Access Point die Adresse 192.168.99.2 oder DHCP hat und das bei Verwendung eines alten Routers der lokale DHCP‐Server deaktiviert ist.

Hinweis für Internetzugänge mit IPv6 oder IPv6‐DS‐Lite: Unsere Fernwartung ist zwar auch IPv6‐fähig, die Einrichtung ist aber ungleich komplexer. Daher beantragen Sie bitte bei Ihrem Provider eine IPv4‐Adresse. Die meisten Provider bieten diesen Service kostenlos an.

Für Rückfragen nutzen Sie bitte die E‐Mail‐Adresse support@refugees‐online.de

### Konfiguration der Fritzbox für weniger als 20 Nutzer

Grundsätzlich gilt: Die Verschlüsselung ist nur über WLAN bzw. den WLAN‐Gastzugang wirksam. Die LAN‐Anschlüsse sind unverschlüsselt. Stellen Sie das Gerät daher am besten so auf, dass die Nutzer keinen Zugang zu den LAN‐Ports haben.

Der Zugang zur Administrationsoberfläche der Fritz!Box sollte durch ein Passwort geschützt werden, das nur Ihnen bekannt ist.

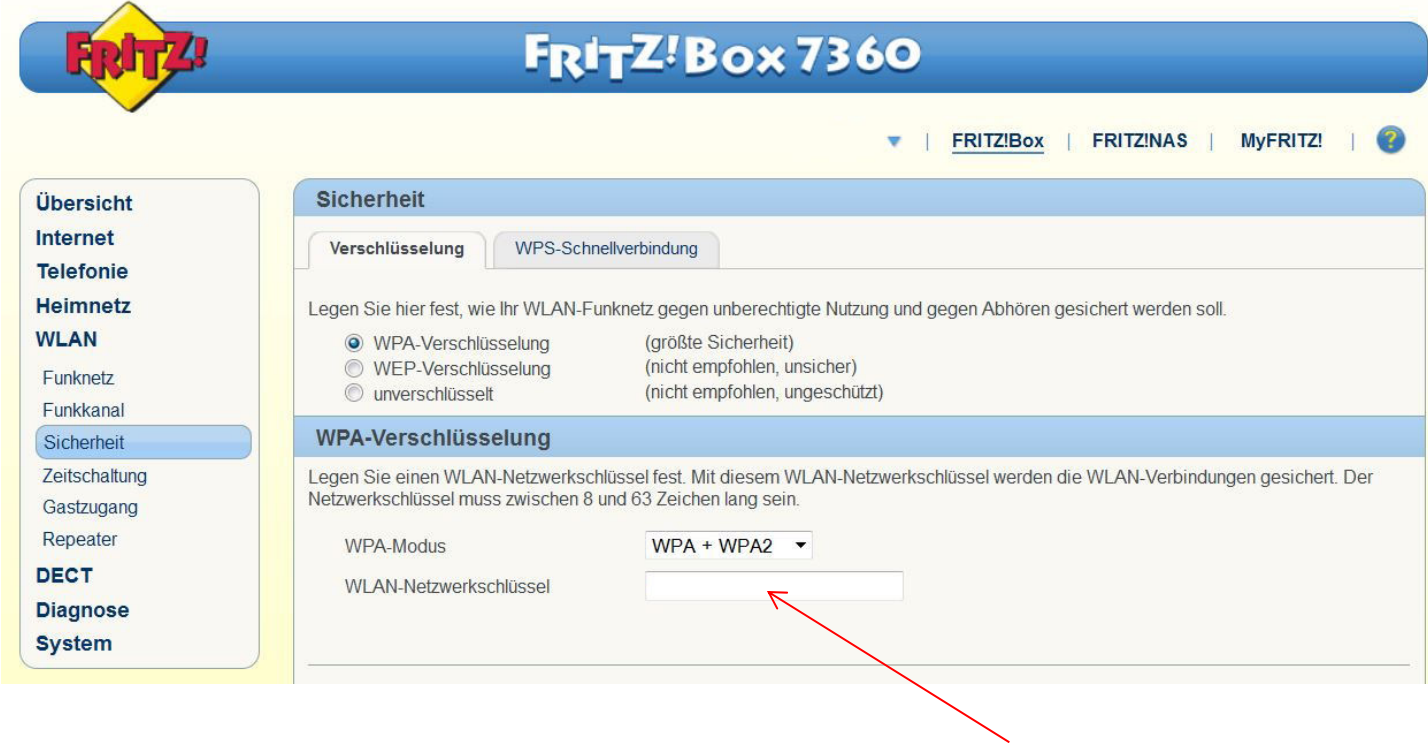

Werksseitig ist der WLAN‐Zugang bereits verschlüsselt. Der Schlüssel ist auf einem Aufkleber hinten auf der Fritz!Box notiert. Ändern Sie diesen Schlüssel in diesem Feld. Notieren Sie sich den geänderten Schlüssel und bewahren Sie die Notiz gut auf. Speichern Sie Ihre Eingabe durch anklicken des Buttons am Seitenende.

Geben Sie diesen Schlüssel **nicht** an die Nutzer heraus, dazu ist der WLAN‐Gastzugang gedacht, dazu kommen wir im nächsten Schritt.

### Aktivieren Sie nun den Gastzugang der Fritzbox.

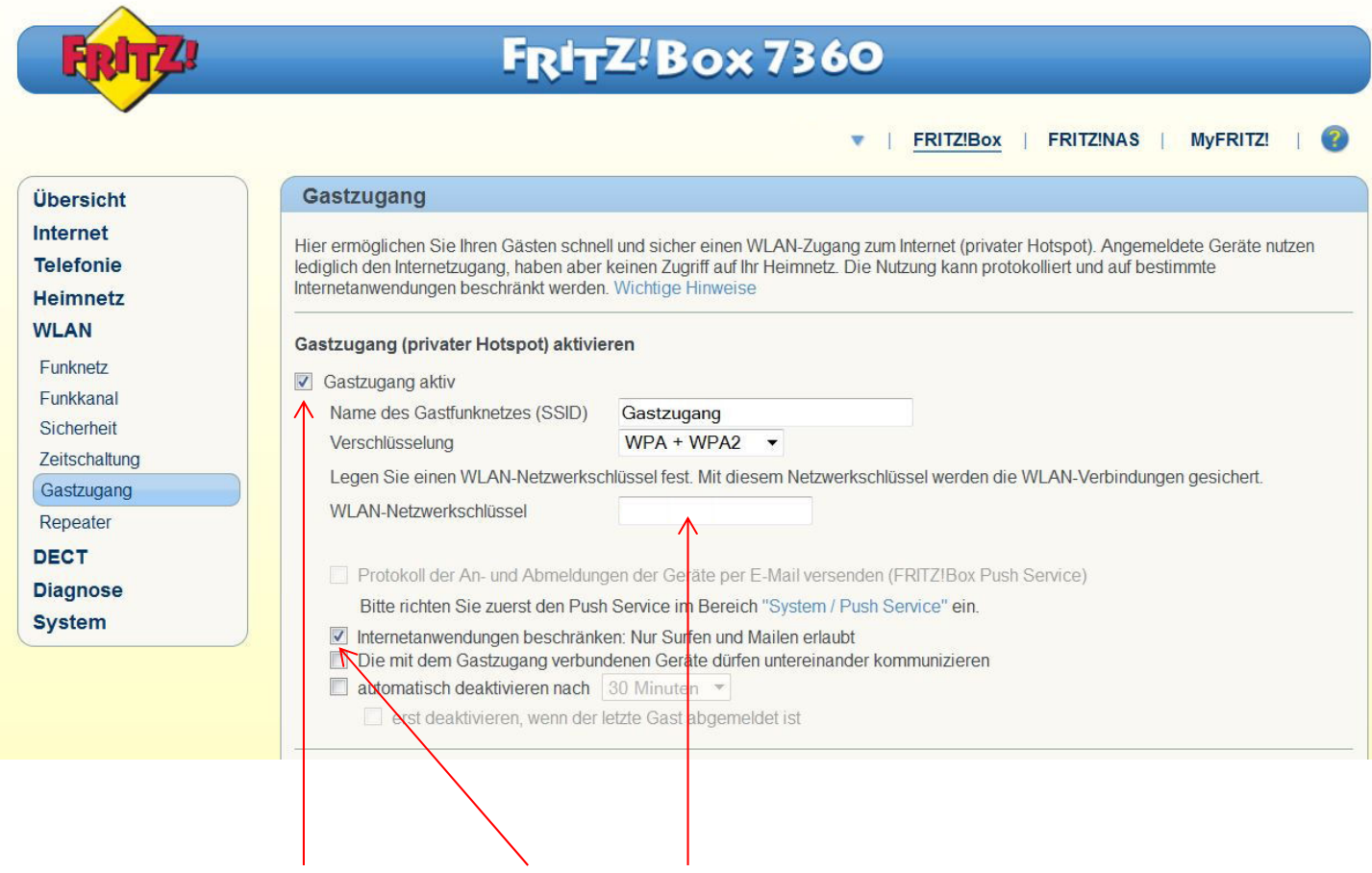

Klicken Sie die Box "Gastzugang aktiv" sowie die Box "Internetanwendungen beschränken" und geben Sie einen Schlüssel für das Gast‐WLAN in dieses Feld ein. Werksseitig steht da bereits ein Schlüssel drin, ändern Sie diesen in einen von Ihnen gewählten Schlüssel ab. Speichern Sie Ihre Eingabe durch anklicken des Buttons am Seitenende.

Diesen Schlüssel können Sie an die Nutzer herausgeben. Denken Sie bitte daran, dass Sie sich Namen und Ausweisnummer notieren und die Erklärung unterschreiben lassen!

### Aktivieren Sie nun den URL‐Filter für jugendgefährdende Seiten (BPjM‐Modul).

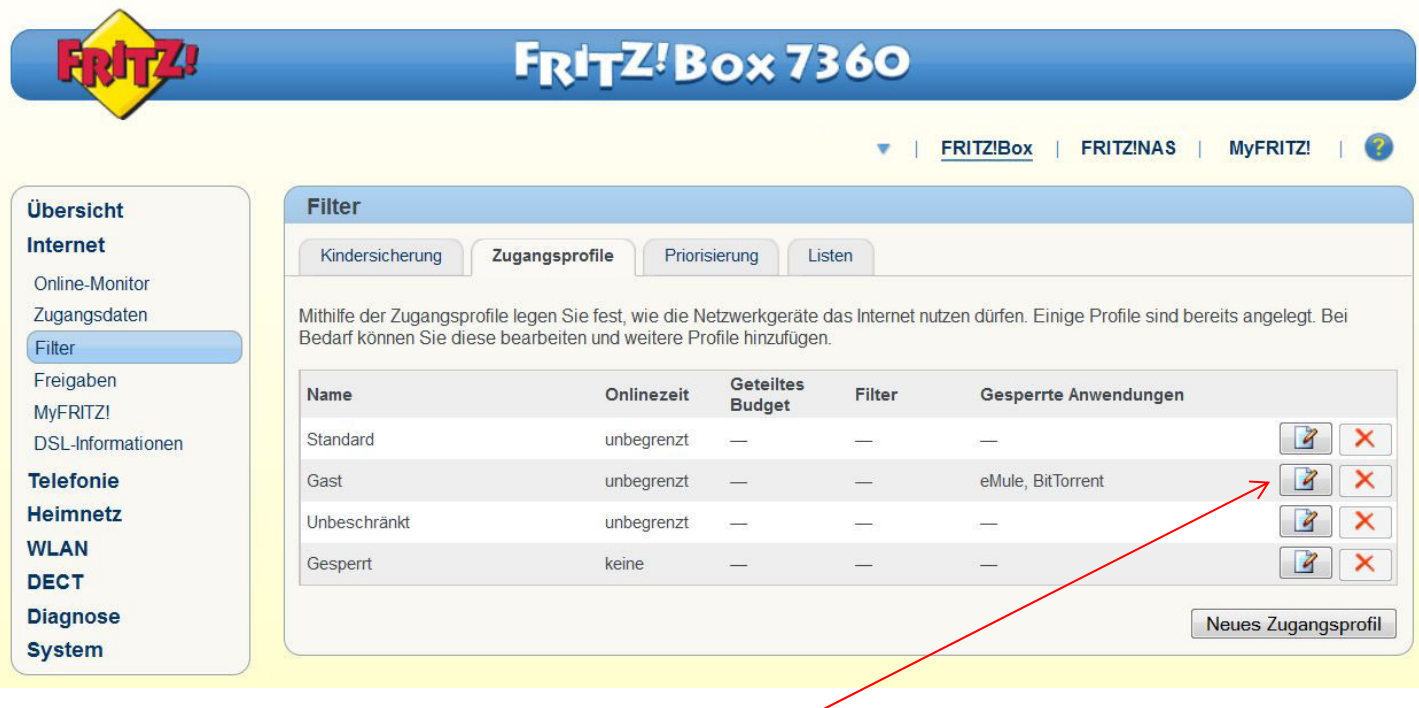

Klicken Sie hier um das Gastprofil zu bearbeiten.

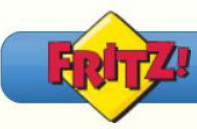

# FRITZ!Box 7360

#### FRITZIBox **FRITZINAS** MyFRITZ!  $\mathbf{f}$

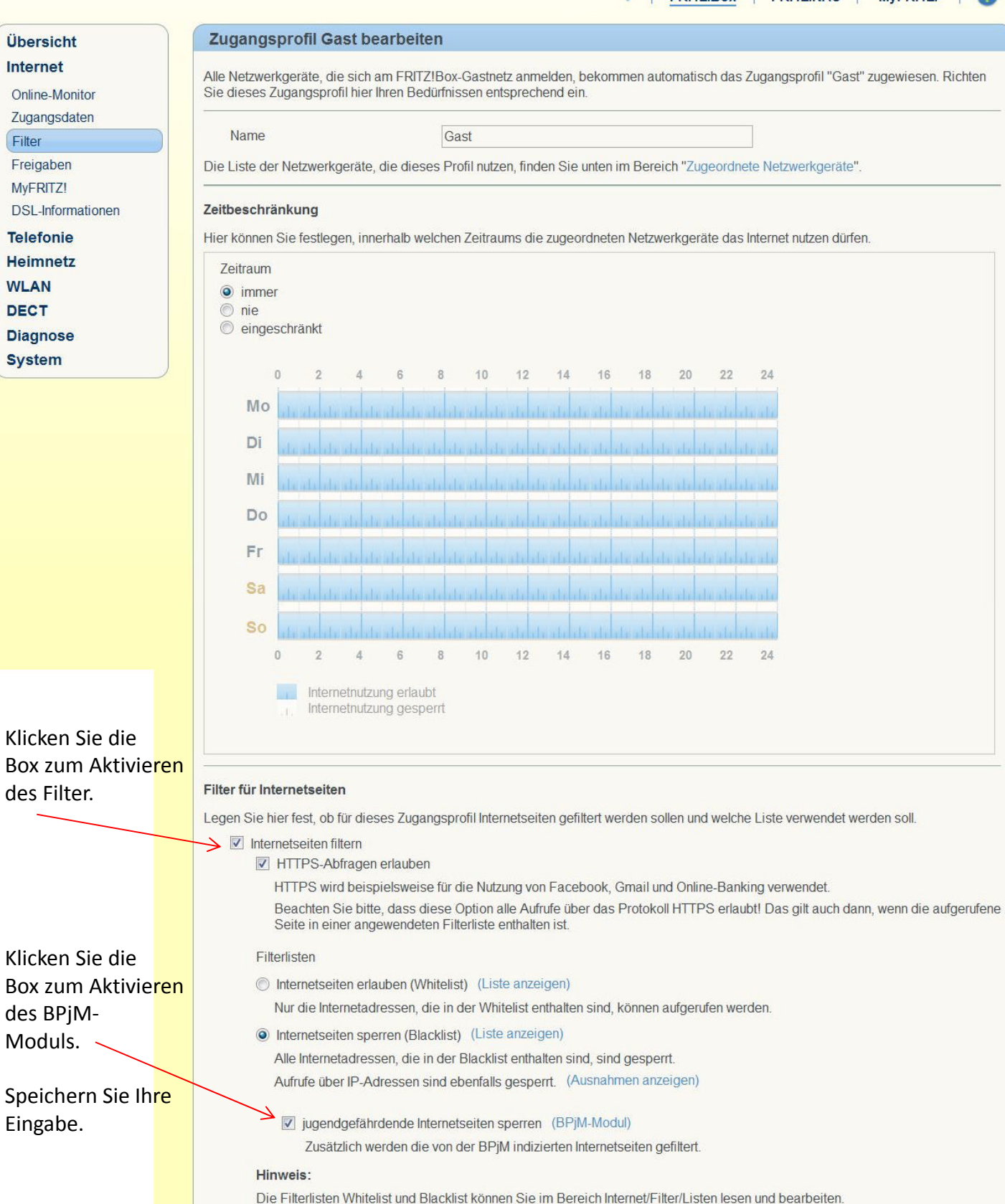

#### **German ‐ Wichtige Hinweise zur Nutzung des Internetanschlusses**

Mit dem Erhalt der Zugangsdaten können Sie den Internetanschluss nutzen. Bitte beachten Sie dass der Internetanschluss Ihnen von Dritten zur Verfügung gestellt wird. Der Anschlussinhaber ist eine Privatperson bzw. ein privater Verein.

Sie verpflichten sich nachfolgende Regeln zu beachten:

Es ist Ihnen nicht erlaubt die Zugangsdaten weiterzugeben. Die Nutzung des Anschlusses ist nur durch Sie persönlich gestattet!

Sie unterliegen den gesetzlichen Bestimmungen zur Internetnutzung in Deutschland. Der Betreiber kann Ihre Verbindungsdaten speichern und wird Sie beim Verdacht einer Straftat den Behörden zur Verfügung stellen.

Insbesondere ist folgendes nicht erlaubt:

- ‐ Der Aufruf zu Straftaten über das Internet.
- ‐ Die Organisation von Straftaten über das Internet
- ‐ Das Veröffentlichen von diffamierenden, beleidigenden oder hetzerischen Inhalten
- ‐ Das unberechtigte Herunterladen und/oder weitergeben von urheberrechtlich geschützten Daten wie zum Beispiel Filme, Musik oder Computerspielen
- ‐ Das Einschleusen von Computerviren oder Schad‐Software
- ‐ Die Nutzung von Webseiten mit pornografischem Inhalt
- ‐ Die Verbreitung von pornografischen Inhalten

Darüber hinaus gelten die gesetzlichen Bestimmungen.

Durch Ihre Unterschrift erkennen Sie die oben genannten Bedingungen an.

…………………………………………………………………

Datum, Unterschrift

#### **English ‐ Important notes on using the Internet connection**

By receiving the login information, you can use the Internet. Please note that the internet is brought to you by third parties. The connection owner is an individual or a private association.

You agree to observe the following rules:

Do not pass the login information to anybody. The use of the connection is only permitted by you personally!

The usage is subject to the statutory provisions for Internet use in Germany. The operator can save your connection information and make it available to the authorities when a crime is suspected.

In particular, the following are not allowed:

- ‐ The call for criminal offenses on the Internet.
- ‐ The organization of crime on the Internet
- ‐ The publication of defamatory, abusive or hateful content
- ‐ Unauthorized downloading and / or sharing copyrighted data such as movies, music or video games
- ‐ The distribution of computer viruses or harmful software
- ‐ The use of websites with pornographic content
- ‐ The distribution of pornography

In addition, the statutory provisions for Internet use in Germany apply.

By signing below, you agree to the above terms and conditions.

...........................................................................

Date, Signature

#### **French/Français ‐ Remarques importantes sur l'utilisation de la connexion Internet**

En recevant les informations de connexion, vous pouvez utiliser l'Internet. S'il vous plaît, notez que l'Internet vous est présenté par des tiers. Le propriétaire de la connexion est une personne ou une association privée.

Vous vous engagez à respecter les règles suivantes:

Vous ne pouvez pas partager les informations de connexion à personne. L'utilisation de la connexion n'est autorisée qu'à vous!

L'utilisation de l'internet est soumise aux dispositions légales relatives à l'utilisation d'Internet en Allemagne. L'opérateur peut enregistrer vos informations de connexion et les mettre à la disposition des autorités quand un crime est soupçonné.

En particulier, les éléments suivants ne sont pas admis:

- ‐ L'appel pour des infractions pénales sur Internet.
- ‐ L'organisation de crimes sur Internet
- ‐ La publication de contenus diffamatoires, offensants ou haineux

‐ Téléchargement et / ou le partage non‐autorisé de données protégées comme films, musique et jeux vidéo

- ‐ La distribution de virus informatiques ou de logiciels malveillants
- ‐ L'utilisation de sites Web à contenu pornographique
- ‐ La propagation de la pornographie

En outre, les dispositions légales relatives à l'utilisation d'Internet en Allemagne s'appliquent.

En signant ci‐dessous, vous acceptez les termes et conditions ci‐dessus.

...........................................................................

Date, Signature

### **Arabic/عربي - مالحظات ھامة حول استخدام خدمة اإلنترنت**

من خلال تلقّي معلومات تسجيل الدخول، يمكنك استخدام الإنترنت. يرجى الملاحظة أن الإنترنت

تقدمة من قبل طرف ثالث. صاحب الخدمة فرد أو شركة خاصة.

أنت توافق على االلتزام بالقواعد التالية: ال تستطيع تمرير معلومات تسجيل الدخول الى أحد. يسمح فقط لك باستخدام االنترنت!

يخضع الاستخدام للأحكام القانونية على استخدام الإنترنت في ألمانيا. يمكن للمشغّل توفير معلومات الاتصال الخاصة بك للسلطات عند االشتباه بجريمة.

على وجه الخصوص، ال يسمح فيما يلي:

- الدعوة لجرائم جنائية على شبكة اإلنترنت - تنظيم جريمة على شبكة اإلنترنت - نشر محتويات تشھيرية، مسيئة أو حاقدة ً لحقوق الطبع والنشر مثل األفالم و الموسيقى - تحميل أو تبادل البيانات الغير مصرحة بھا وفقا و ألعاب الفيديو - نشر فيروسات الكمبيوتر أو البرامج ّ الضارة - استخدام المواقع اإلباحية - نشر المواد اإلباحية إضافة إلى ما تنص عليه األحكام القانونية على استخدام اإلنترنت في ألمانيا. ً

من خالل التوقيع أدناه، فإنك توافق على الشروط الواردة أعاله.

...........................................................................

التوقيــــــع ،التـــــاريخ

#### **Italian ‐ Note importanti sul usando la connessione a Internet**

Ricevendo le informazioni di accesso, è possibile utilizzare Internet. Si prega di notare che internet è portato a voi da parte di terzi. Il proprietario di collegamento è un individuo o di un associazione privato.

L'utente accetta di rispettare le seguenti regole:

Non si può permettere il pass di accesso. L'uso della connessione è consentita solo da personale! Essi sono soggetti alle disposizioni di legge in materia di uso di Internet in Germania. L'operatore può salvare le informazioni di connessione e mettere a disposizione delle autorità quando si sospetta un crimine.

In particolare, non sono ammessi i seguenti:

- ‐ La richiesta di reati su Internet.
- ‐ L'organizzazione della criminalità su Internet
- ‐ La pubblicazione di contenuti diffamatori, offensivi o odioso
- ‐ Download e / o condivisione non autorizzata di dati protetti da copyright, come film, musica o videogiochi
- ‐ Il contrabbando di virus informatici o software dannoso
- ‐ L'uso di siti web con contenuti pornografici
- ‐ La diffusione della pornografia

Inoltre, le disposizioni di legge.

Con la firma di seguito, l'utente accetta i termini e le condizioni di cui sopra.

........................................................................... Data, Firma

#### **Somali ‐ Qoraallo muhiim ah oo ku saabsan isticmaalaya internet ku**

By helaya war login, waxaad isticmaali kartaa Internetka. Fadlan la soco in internet ka waxaa kuu keenay qaybaha sadexaad. Milkiilaha xiriir waa qof ama koox gaar ah.

Waxaad ogolaatay inay dhawraan xeerarka soo socda:

Waxaad ma oggolaan karaan pass ay helaan. Isticmaalka xiriir la ogol yahay oo keliya in aad shakhsi! Waxay hoos imaanaysa qodobada sharciga ahi ku leeyihiin isticmaalka Internet ee Germany yihiin. Operator waxa uu badbaadin karaa macluumaad la xiriira, waxayna diyaar u ah masuuliyiinta marka fal dambi ah lagu tuhunsan yahay.

Gaar ahaan, waxa soo socda aan la ogolaan:

- ‐ Call ee fal‐dembiyeed ee internetka.
- ‐ Ururka ayaa ah dambiyada internetka ee
- ‐ Qoraalkan wuxuu ka kooban ceebayn, xadgudub ama lagu Neceb yahay
- ‐ Dajinta oggoleyn iyo / ama wadaagista xogta xuquuqdiisa sida filimada, muusikada ama kulan video
- ‐ Tahriibinta ayaa ka mid ah fayrasyada computer ama software waxyeello
- ‐ Isticmaalka boggaga waxyaabaha websedyada
- ‐ Faafidda filimada

Intaa waxaa dheer, qodobada sharci ah.

Saxeexa hoosta, aad ogolaato inaad shuruudaha iyo xaaladaha kor ku xusan.

...........................................................................

Date, Saxiixa

انٹرنيٹ کنکشن کا استعمال کرتے ہوئے پر اہم نوٹس الگ ان معلومات کو حاصل کرکے، آپ انٹرنيٹ استعمال کر سکتے ہيں. انٹرنيٹ تيسری پارٹيوں کی طرف سے آپ کے لئے اليا جاتا ہے براه مہربانی نوٹ کريں. کنکشن کے مالک کو ايک فرد يا ايک نجی کلب ہے. آپ کو مندرجہ ذيل قوانين پر عمل کرنے سے اتفاق: آپ رسائی پاس اجازت نہيں کر سکتے. کنکشن کے استعمال کو صرف ذاتی طور پر آپ کی طرف سے کی اجازت ہے! وه جرمنی ميں انٹرنيٹ کے استعمال پر قانونی دفعات کے ساتھ مشروط ہيں. آپريٹر آپ کے کنکشن کی معلومات کو بچانے کے اور ايک جرم شبہ ہے جب حکام کو دستياب کر سکتے ہيں. خاص طور پر، مندرجہ ذيل کی اجازت نہيں ہے: - انٹرنيٹ پر فوجداری جرائم کے لئے کال. - انٹرنيٹ پر جرائم کی تنظيم ،- آميز توہين آميز يا نفرت مواد کی اشاعت - ايسی فلموں، موسيقی يا ويڈيو گيمز کے طور پر غير مجاز ڈاؤن لوڈ کرنے اور / يا شيئرنگ کاپی رائٹ ڈيٹا - کمپيوٹر وائرس يا نقصان ده سافٹ ويئر کی سمگلنگ - فحش مواد کے ساتھ ويب سائٹس کے استعمال - فحاشی کو پھيلنے سے اس کے عالوه، قانونی دفعات. ذيل ميں دستخط کرکے، آپ کے اوپر شرائط و ضوابط سے اتفاق کرتا ہوں.

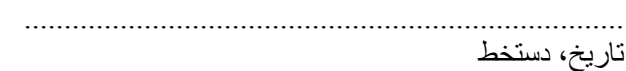

**Urdu**

#### **Yoruba ‐ Pataki awọn akọsilẹ lori lilo isopọ Ayelujara**

Nipa gbigba awọn alaye wiwọle re, o le lo Ayelujara. Jọwọ se akiyesi pe ayelujara wa ni mu si o nipa awọn eni keta. Awọn asopọ eni jẹ ẹya kọọkan tabi a ikọkọ Ologba.

O ti gba lati ma kiyesi awọn wọnyi ofin:

O le ko gba laaye wiwọle kọja. Awọn lilo ti awọn asopọ ti wa ni nikan yọọda nipasẹ o tikalararẹ! Wọn ti wa ni koko si amofin ipese lori ayelujara ti lilo ni Germany. Awọn onišẹ le fi rẹ asopọ alaye ati ki o ṣe wa si awọn alase nigbati a odaran ti wa ni fura si.

Ni pato, awọn wọnyi ni a ko gba laaye:

- ‐ Awọn ipe fun odaran ẹṣẹ lori ayelujara.
- ‐ Awọn agbari ti odaran lori ayelujara
- ‐ Awọn atejade ti defamatory, meedogbon tabi korira akoonu
- ‐ Laigba downloading ati / tabi nipa sise aladakọ data gẹgẹbi sinima, awọn ere orin tabi fidio
- ‐ Awọn smuggling ti kọmputa virus tabi ipalara software
- ‐ Awọn lilo ti awọn aaye ayelujara pẹlu pornographic akoonu
- ‐ Awọn itankale ti aworan iwokuwo

Ni afikun, awọn amofin ipese.

Nipa wiwọle si isalẹ, ti o ti gba si awọn loke ofin ati ipo.

...........................................................................

Ọjọ, Ibuwọlu

#### **Sudanese ‐ Catetan penting make sambungan Internet**

Ku narima informasi login, Anjeun bisa maké Internét. Punten dicatet yén internet ieu dibawa ka anjeun ku pihak katilu. Nu boga sambungan nyaéta hiji individu atawa klub swasta.

Anjeun satuju pikeun niténan aturan di handap ieu:

Anjeun teu bisa ngidinan aksés lulus. Pamakéan sambungan ngan diijinkeun ku Anjeun pribadi! Maranehna nunut ka dibekelan statutory dina pamakéan Internét di Jerman. Operator bisa nyimpen informasi sambungan anjeun sarta nyieun sadia ka otoritas lamun kajahatan hiji disangka.

Dina sababaraha hal, di handap ieu teu diidinan:

‐ Telepon nu keur nyinggung kriminal dina internét.

- ‐ Nu organisasi kajahatan di Internét
- ‐ Nu publikasi eusi fitnah, kasar atawa hateful

‐ Teu diidinan diundeur jeung / atawa babagi data nu gaduh hak cipta saperti pilem, musik atawa video games

- ‐ Nu nyalurkeun virus komputer atawa software ngabahayakeun
- ‐ Pamakéan situs web jeung eusi porno
- ‐ Sumebarna pornografi

Sajaba ti éta, nu dibekelan statutory.

Ku Signing di handap, Anjeun satuju istilah jeung kaayaan di luhur.

...........................................................................

Tanggal, tekenan

#### **Krio ‐ Wetin u for dae memba ol tem wae yu dae use di intanet**

Wae u get di login informashon, u kin ebl use di intanet. Duya mek yu know say di intanet dae kam tu yu from oda pati dem. Di wan dem wae get am kin bi sombodi or oda pipul dem wae kam togeda.

Yu don gree for folow den rul ya:

Duya nor gee nobodi yu login informashon. Memba say na yu nomor get rite for use am!

Law dae na Germany wae dae chek haw for use di intanet. Di wan wae na e nomor get rite panam kin tek tem kip anytin en show am to govment mor if e get somtin wae nor gud at al for di kontri.

Den wanya so mor, den nor dae gree pan dem at al at al:

- Wae dae use di intanet fo cal pipul dem pa bad.
- Wae yu dae use di intanet for bring pipul dem togeda for do bad.
- Wae yu dae mek den bad bad tok, yu dae use den bad wod or somtin wae go mek pipul dem hate demsef.
- Wae yu dae get somtin na di intanet wae yu nor get rite pa en / or wae yu dae shabe tin dem lek dem movi, msik, or dem vidio game.
- Wae yu dae skata den komputa sik or den bad tin wae go powel di komputa.
- Wae yu dae put den rude tin dem na di website.
- Wae yu dae skata den rude rude tin dem.

For saka dis, di law dem na Germany don lef yu wae dae use di intanet.

As yu dae rite yu nem na ya so,dat don show say yu don gree wit al wetin bin dae pantap dis paypa ya so.

.........................................................................

Di date en yu nem.

Farsi مرکز رار اسنامه در که پیترنت المحالا مصل كفترنث يتزليند لذكرن استار كنير ابق طنز است کمبها پید استر منت ار براس منصور دتر رست راه سینه که طرز استادهٔ از از کمی کند <u>سا فرارمکند که شرایت زیرار ایجات کنید</u> و۔ سما اجاز مارید *مکونوں کے دورے کیتی ہے۔*<br>مدید سما اجاز مارید *مکونوں کے بعضی ابنگر* ہوچیں ۲. دنباره ارائ دمز ضله واریتها است ۳ *و ویین استاده که اینترنت در آنک*ان سلم حال است ع به قبه لی میکنید کم لری اسنا روله اینترنت تما م علی سا با سر دیگره م<del>طبر عبط متحرد و در ایرز می<sup>د</sup>دارندگاه</del> ویسرا رہ کرون سکالیں کہ اجاز ملہت حق رادن کام <u>موقومبد (آجاد) میارگام صت</u> اسناه لمز سلال محت<sup>قرا</sup> گفتری است 1- دعوت سردسوا براجر ابر ترم التكلل تكيلات بروم بالراجر الرحم موسوا ضعى ازغيل كمصيئ كوصين رحله والمصر بالحيدكي <u>م پیاد*ه ک*ردن سلابی - بیرس اجازه - ش سنما آمتند</u> . بائر فكالدوكرون وتلهيها يضر بالرير ت آمدرن میا لیے سون اج<sub>از</sub>ہ *۔ ویہیں ۔ تیریا*ں ۔ واش*خت کرد*یا وستكاملا ديمران ۶ ارسا به از برابه حار مفر محشی درحال علی به رای کردن کرمانها مقرعت که علی به طلی کل عللہ، برلن براعات قرابی) ممبورہ با امما استخدامیاند بالا اشراح میکند

#### **Shënime të rëndësishme për përdorimin e qasjes në Internet**

Duke marrë login informacion ju mund të përdorni internetin. Ju lutem vini re se lidhja e internetit do të ofrohet nga palët e treta. Mbajtësi lidhës është një person privat apo një shoqatë private. Ju pranoni të respektojnë rregullat e mëposhtme: Kjo nuk ju lejon të kalojë në të dhënat e hyrjes. Përdorimi i lidhjes është i lejuar vetëm nga ju personalisht!

Ata janë subjekt i rregullativës ligjore mbi përdorimin e internetit në Gjermani. Operatori mund të ruajë të dhënat tuaja lidhjes dhe do të vërë në dispozicion të autoriteteve kur një krim është i dyshuar.

Në veçanti, në vijim nuk është e lejuar:

- ‐ Thirrja për vepra penale në internet.
- ‐ Organizimi i krimit në Internet
- ‐ Botime shpifëse, përmbajtje fyese ose të urrejtëshme

‐ Shkarkimit paautorizuar dhe / ose ndarjen e të dhënave copyright tilla si filma, muzikë apo lojra kompjuterike

- ‐ Kontrabanda e viruseve kompjuterike ose software qëllim të keq
- ‐ Përdorimi i faqeve me përmbajtje pornografike
- ‐ Përhapja e pornografisë Për më tepër, dispozitat ligjore.

Duke nënshkruar më poshtë, ju pranoni kushtet e mësipërme.

...........................................................................

Data, Nënshkrimi

Pashto - Dari - Persisch

-**''''''''''''''''**<br>د اینترنت داستفادهکولو قرارداد پښتو <u>چ، ورو</u>سته ددی نه <sub>چی</sub> ت<sub>ا سو</sub>کا نَسَ سَرولی تا سوکولای شی چی کنّا- واحلی دا لانمي دي چي آسو په دي باندې پره وي چي دعه ايشرنت دبل چا په نوم دي او هخه داحق لری چی د دی اینتزیت د استحال کول طریقی ویاکی اوناسو منی چی لایزی قراس مراعات کوي . ا ــ داسو داحق نرې چې دغه کود چې داسوته ورکړ شَوی ده ده چا که ورکری(ورکن) ۰ ۲\_ د دی کود استفاده کول یوا قی ماسو لپاره دی٠ ۳ـ حفه ثوا سِ هِي په اَلمانی حَمَلَ داسِتَوْتَ داستفاده کول دی به راسو بازی صم رک ۲ ـ او ماسودا هم من مى د ما سو ټول ځانگرنيا (اسم) د لله تنت کيږي او که د ماسو نه کوم ا سَنَّنَا رہ سوء متَّزاحرہ وَتَنْنِ او حفہ مطلبون<sup>ے</sup> <sub>می</sub> باسو مق ُنز*ی جِ*ی پِستَ وکی او ُله عا نَہَ وييزى كاسويه حكمه يس كيبى. – د دی مطلبونه ا ستماده کول میغ دی : ا۔ د جوم داجرا کولو ییا<sub>ل</sub> غلک دیجی کول ۲- حفه ترو پونو جوړول چې دجرم لیاٍره وی ۳ – توعین کول، حمله کول اوځینۍ مضرکیم او فیلمونو ا نیستال کول او دانلودکول . ۴ – حتی مطلبِونو دا عَلول جي حصو وی کله: وارس ۱ و دخلکو وسایل حَبَوقَفَ لَول ۰ ۵ ـ دحف پروگرامونه استفاده کولی می مصر دی . ۲-ادهد (حت) بروکرامونو داخلکول مجی مضروی (مضرعستی)

د لاسلیک کای

Tigrinya

መእተዊ ምስተዋሃብኩም ኢንተርነት ክትኣትዉ ትኽእሉ ኢኹም።

በጃኩም ማን እዚ ዝመጸኩም ዝሎ ካብ ሳልሳይ አካል እዩ።እዚ ናይ ሓደ ጥር ኑ እዩ።

በዘን ሕግታት ክትጥቀሙ አወ በሉ ነዚ ታስዎርድ ንዝኮነ ሰብ ኣይትሃብዎ መኽንያቱ ምጥቃም ናይዚ ኢንተርነት ኮኔክሽን ንዓኻ ጥራይ አዩ ዝምልከት።

አዚፈነው ብሕጊ ጀርመን አዩ ዝከይድ።እዚ ኢንተርነት ትርዝግሖ ካም ኒ ብዝኮነ ገበን ምስ ትንብር ኣብ ሕጊ ከረካክቡልካ ይኽእሉ እዮም።

ዘይ ቒቡላት ተግባራት (ሕግታት)

፨ አብ ኢንተርነት ንበናት ምድዋል አይ ቀድን አዩ።

። ምስ ሰብ ንበናት ምትሕብባር ኣይ ቀድን አዩ።

። ዝኮነ ናይ ጽልኢ ሕማቅ ተማባራት ምስዳድ ወይ ምዝር*ጋ*ሕ ኣይ ቀድን።

። ብዘይ ሕጊ ሙዚቃ፡ቪድዮ፡ጌም ምውራድ ኣይ ቀድን እዩ።

፨ ምዝርጋሕ ቯይረስ ናይ ኮም ተር ወይ ድማ ሮግራም ኣይ ቀድን።

። ምጥቃም ሴክስ ወብሳይት አይ ከድን።

፨ ምዝር*ጋ*ሕ ሴክስ ወብሳይት ውን አይ ከድን።

ብዝያዳ ሕጊ ኢንተርነት ናይ ጀርመን ተማባራዊ አዩ።

አብ ታሕቲ አንድሕር ፈሪምካ ነቲ አብ ላዕሊ ዝተጻሕፈ ተከቢለዮ አለኩ ማለት አዩ።

#### **Немецкий язык — Важные указания по пользованию Интернетом**

Получив данные для доступа, вы можете пользоваться Интернетом. Просьба обратить внимание на то, что подключение к Интернету в ваше распоряжение предоставляется третьим лицом. Владельцем Интернет-присоединения является частное лицо или частное общество.

Вы обязуетесь соблюдать нижеследующие правила:

Вам не разрешается передавать третьим лицам данные для доступа в Интернет. Пользоваться Интернетом разрешается исключительно лично вам!

В Германии вы обязаны соблюдать предписанные законом правила пользования Интернетом. Оператор может сохранять ваши параметры соединения и предоставит их соответствующим органам при подозрении на совершение наказуемых действий.

В частности, запрещены ниже перечисленные пункты:

- призыв к совершению преступлений посредством интернета;
- организация преступлений посредством интернета;
- опубликование содержаний, содержащих клевету, оскорбления или подстрекание;
- незаконное скачивание и/или передача третьим лицам таких данных, охраняющихся авторским правом, как например, фильмы, музыка или компьютерные игры;
- внедрение компьютерного вируса или вредоносных программ;
- использование Интернет-сайтов с порнографическим содержанием;
- распространение порнографического содержания.

Кроме того, действуют законные предписания.

Подписывая этот документ, вы соглашаетесь с вышеназванными условиями.

…………………………………………………………………

дата, подпись

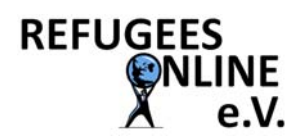

### Voucher-Ausgabeliste

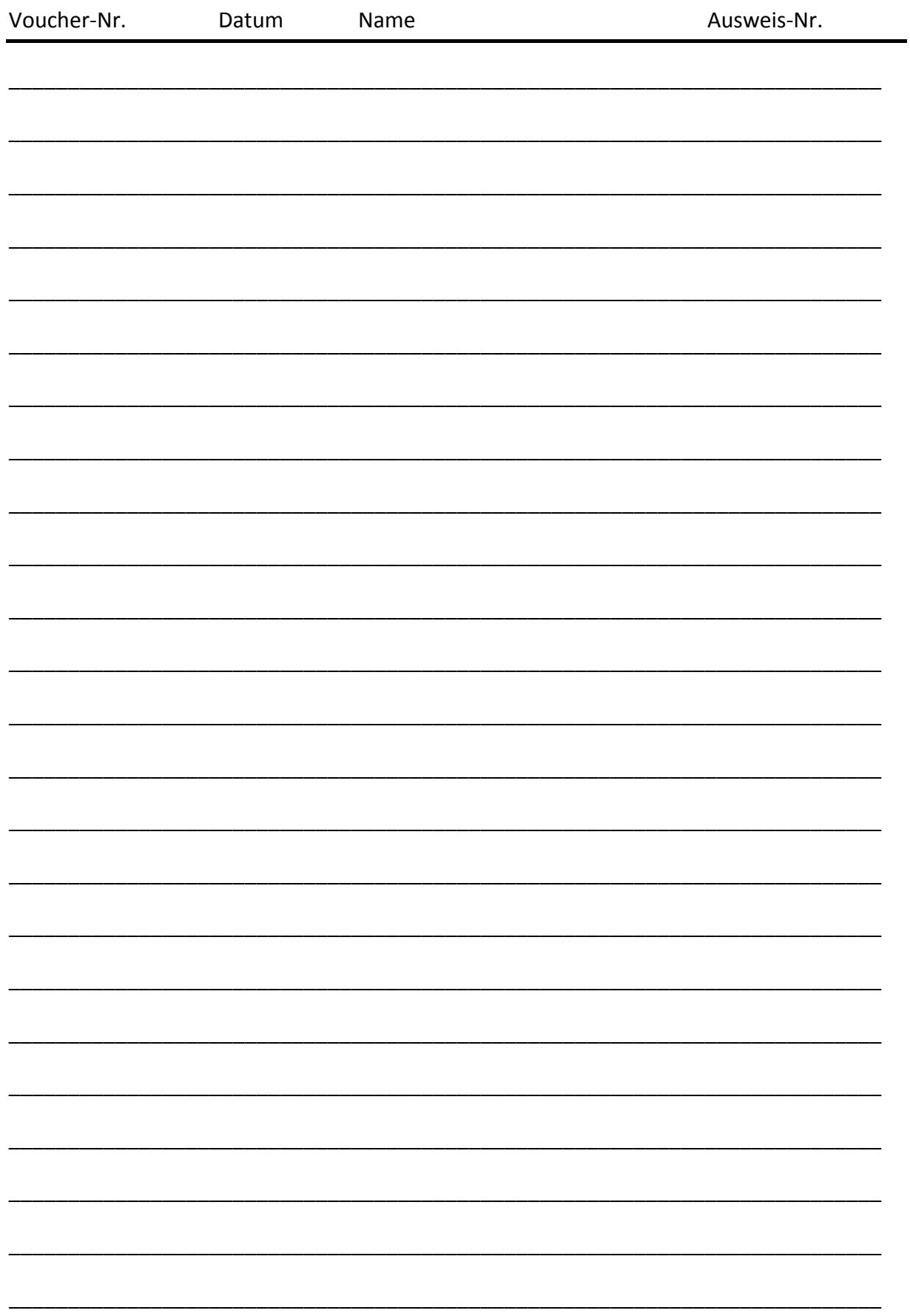

## **Beispiel-Voucher – Nicht gültig**

Serial Number: Roll 200 Nr. 445

**Vouchercode:** 

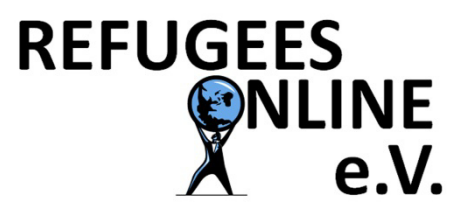

# **YsdmMzKAqPS** Your Internet Voucher

### Instructions:

- Connect your device to WiFi "RefugeesOnline"
- Open your browser
- Type in: **www.refugees-online.de**
- The following page shows up:

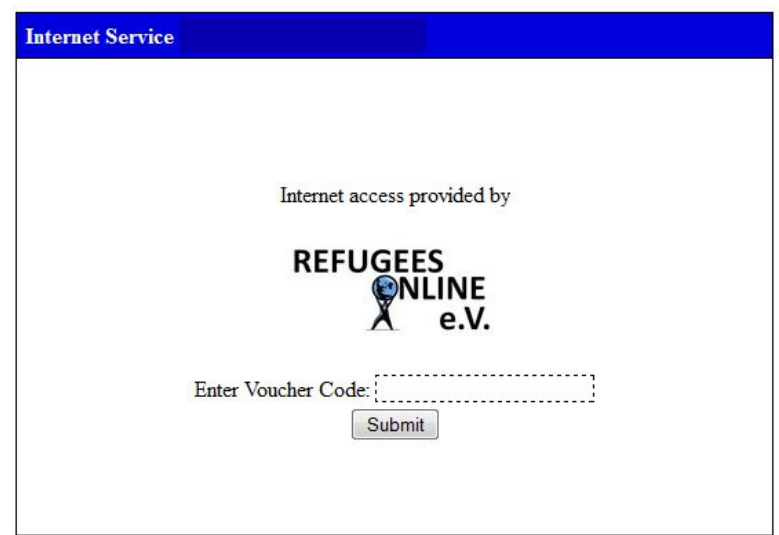

- Type your voucher code into the field, the code is case-sensitive!
- Click on ..Submit"
- Your internet connection is established -

#### **Please note:**

- You will be automatically logged out after 15 minutes of inactivitiy
- If that happens, re-enter your voucher code and click "Submit"
- You will be automatically logged out after two hours for security reasons
- If that happens, re-enter your voucher code and click ..Submit"
- Your voucher code expires after 30 days. Come back and get a new one. -

#### **Do not give your code to someone else! You will not be able to use the service anymore if your code is used by someone else!**

You can use the voucher code for different devices, but only one at a time! Avoid congestion. The Internet line is shared with others and the service may not work properly if too many people are logged in at the same time. Always remember: Traffic will be logged by the provider. You are fully responsible for any misuse. **Violators of the German law will be prosecuted!** 

In case of problems write an email to **support@refugees-online.de**